## **Formularz 2.3**

## **Ujednolicona Specyfikacja Techniczna**

## **Dostawa 100 szt. fabrycznie nowych, nie używanych komputerów przenośnych wraz ze stacjami dokującymi na potrzeby Ministerstwa Sprawiedliwości.**

W Specyfikacji Technicznej należy wpisać odpowiednio parametr określający oferowany produkt. Wykonawca zobowiązany jest wpisać m.in. model, typ urządzenia, nazwę producenta, nazwę producenta zastosowanych podzespołów oraz inne wymagane parametry, ich liczbę i wielkość. Wykonawca zobowiązany jest do potwierdzenia wszystkich wymagań zawartych w Specyfikacji Technicznej. W przypadku zaoferowania sprzętu o parametrach wskazanych przez Zamawiającego należy wpisać słowo "spełnia".

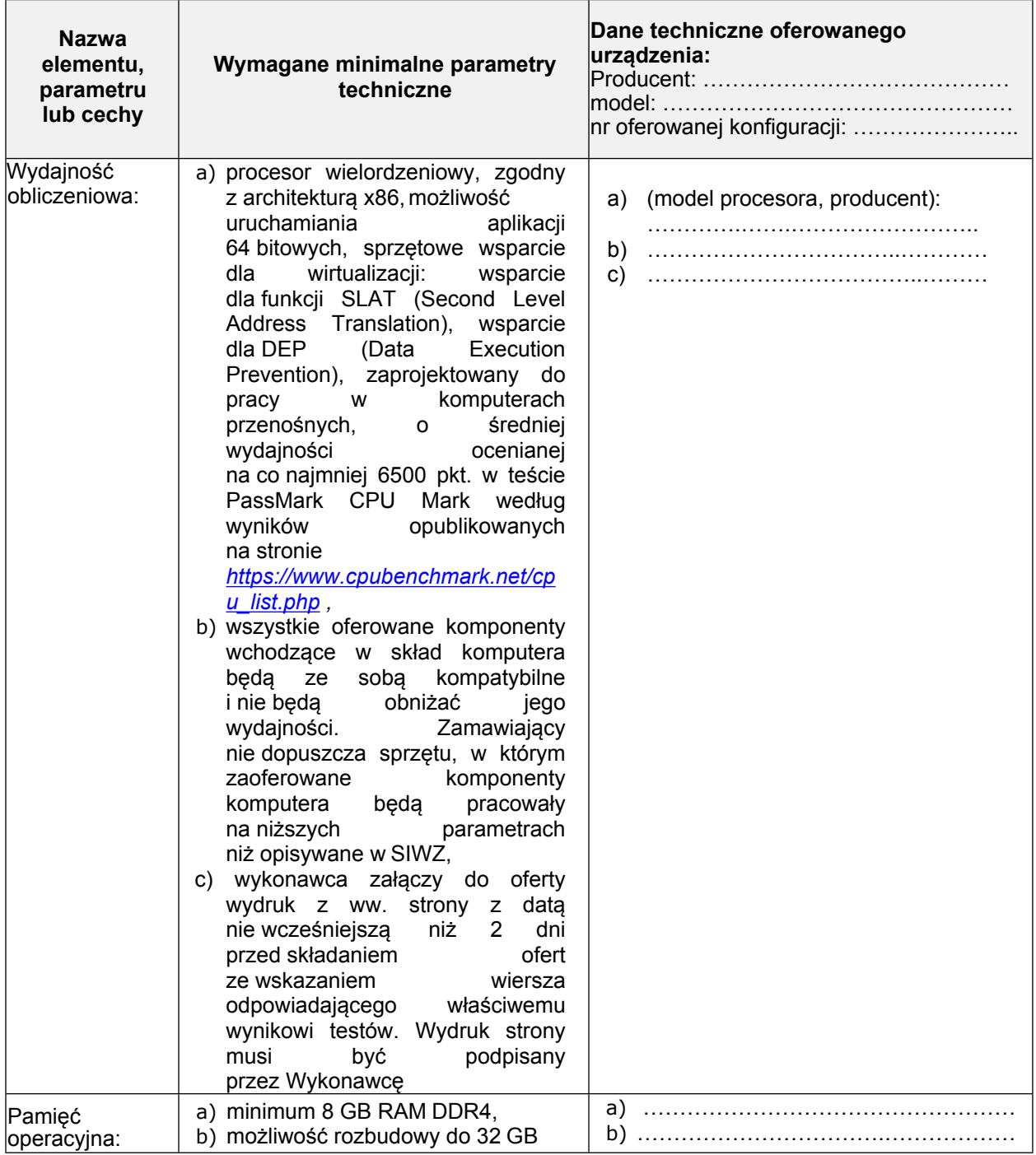

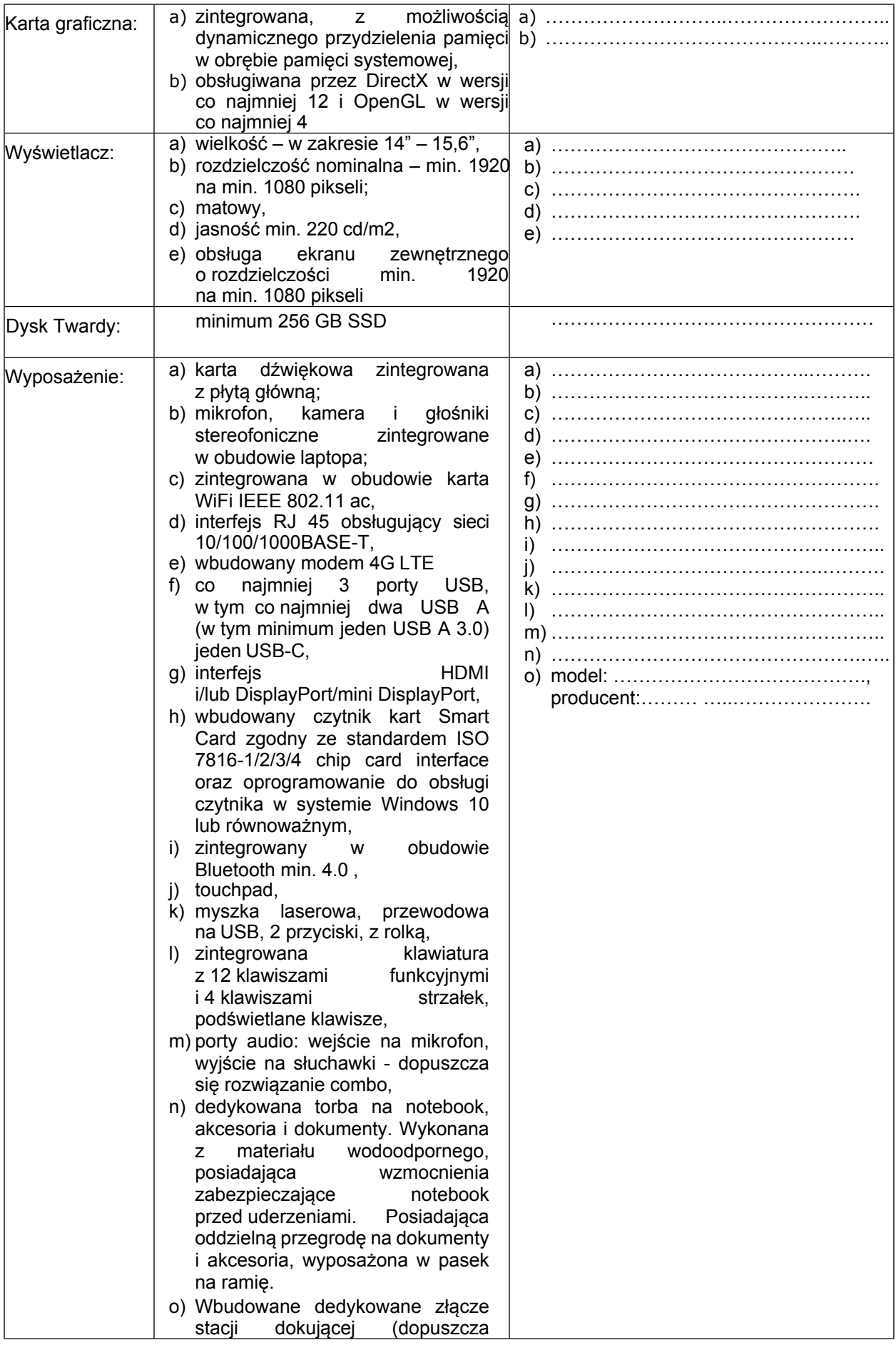

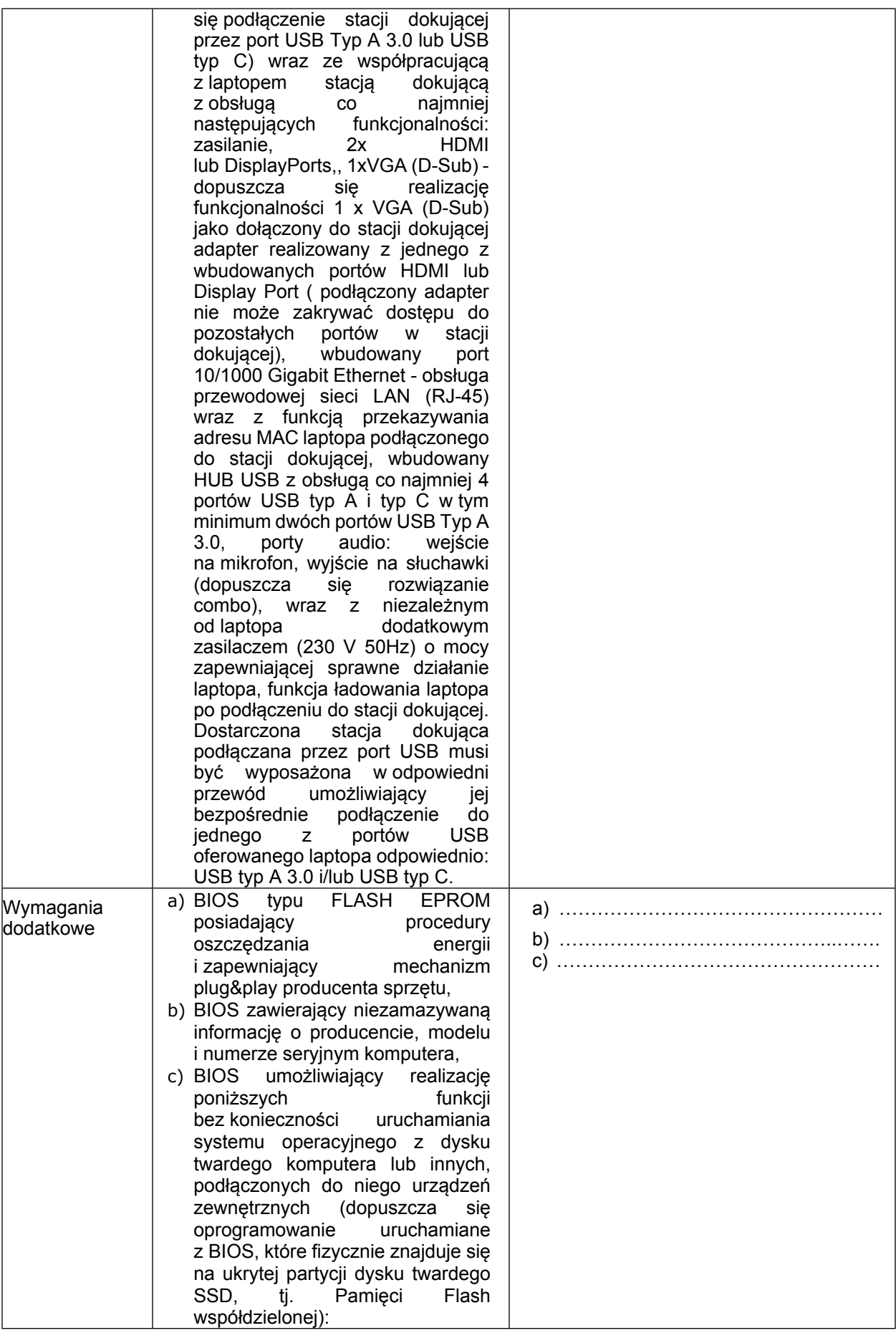

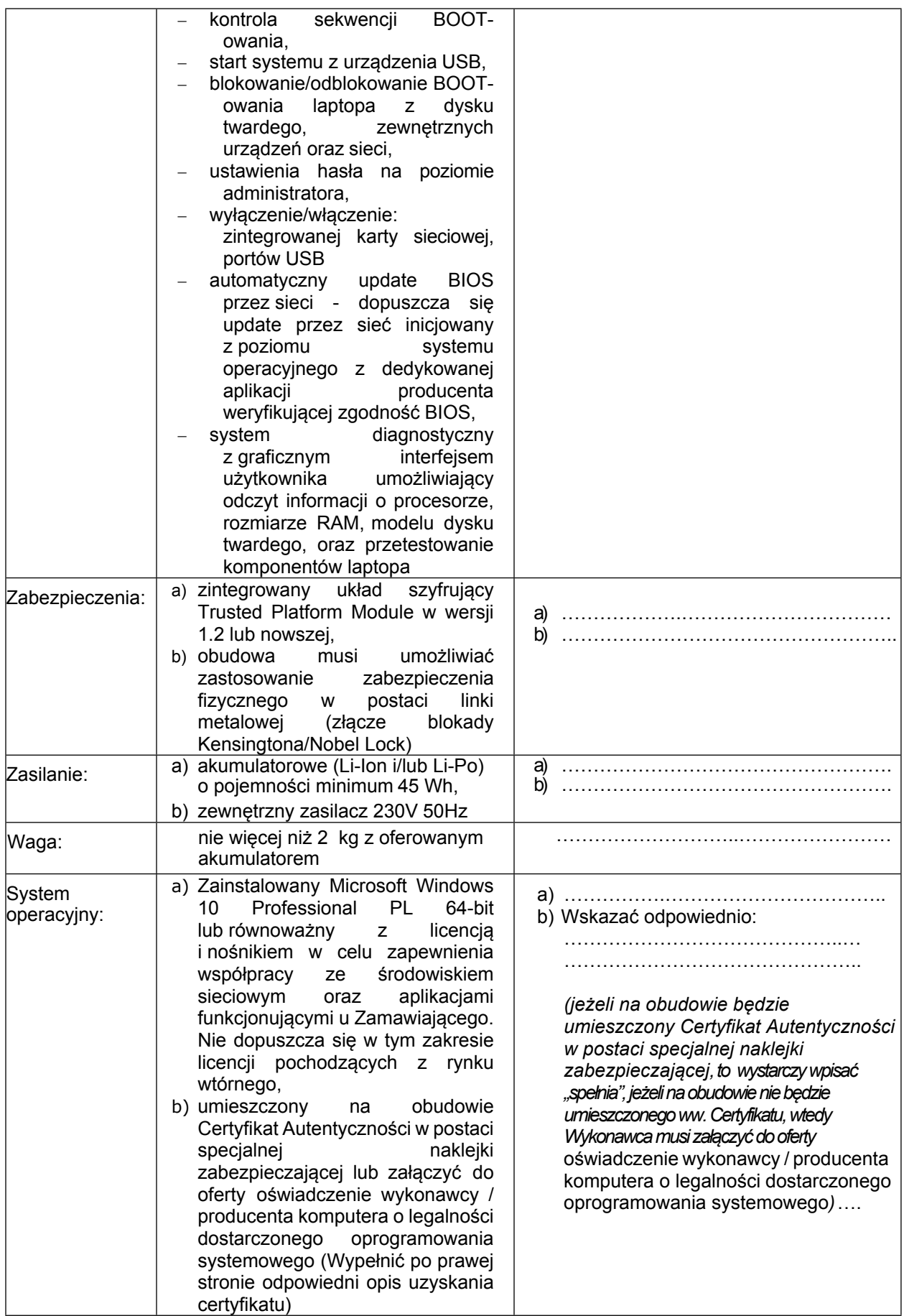

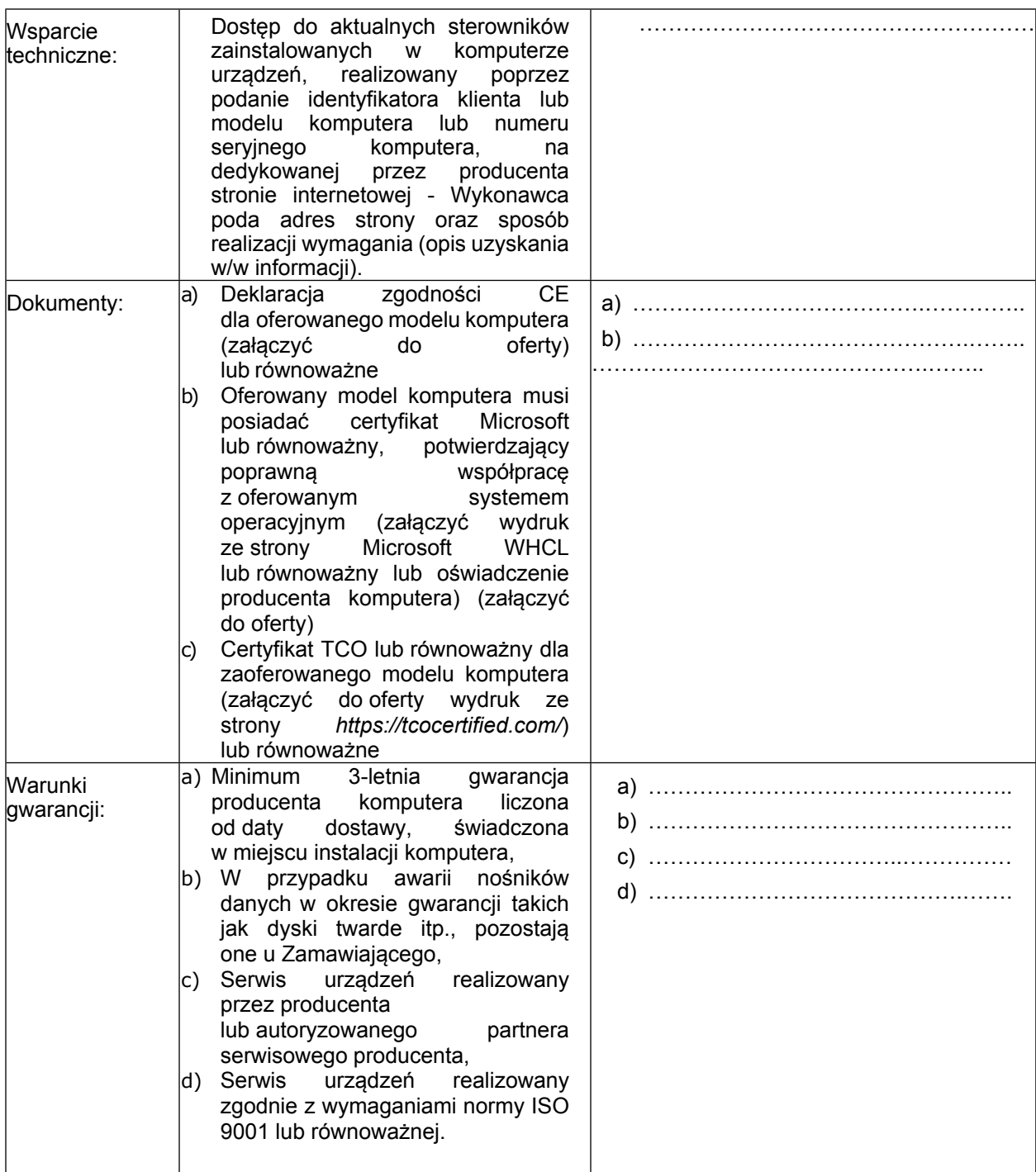

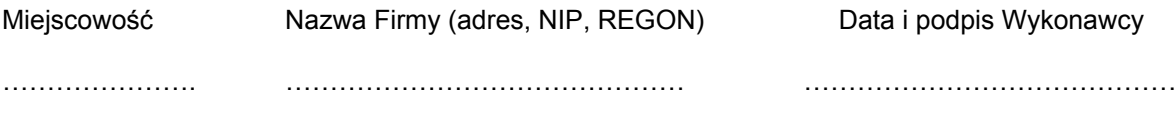